УДК 519.68

**В. М. ГЛАДКИХ**, канд. техн. наук, Одеська національна академія зв'язку ім. О. С. Попова

# **КОЛІРНИЙ ПРОСТІР ДЛЯ ВИДІЛЕННЯ ТЕКСТУ НА ЗОБРАЖЕННІ ДОКУМЕНТА СУВОРОЇ ЗВІТНОСТІ**

*Досліджено модель колірного простору перетворення Карунена–Лоєва для друкованих бланків документа суворої звітності, заповненого кольоровим рукописним текстом.*

**Ключові слова:** бланк документа; перетворення Карунена–Лоєва; сегментація зображення.

#### *Вступ*

Залежно від сфери застосування кожне із завдань автоматизації документообігу потребує розробки специфічних методів сегментації (виділення окремих рядків, слів і символів; подання рядків, слів і символів у форматі, необхідному для навчання та класифікації). Особливо це стосується розпізнавання документів суворої звітності, наприклад паспортно-візової інформації, автоматизації обробки поштової кореспонденції тощо.

Особливість упровадження автоматизації оброблення документів суворої звітності полягає в тому, що з метою спрощення відповідних процедур не висуваються жорсткі вимоги стосовно того, чорнилом якого кольору має заповнюватися бланк. У свою чергу, самі бланки можуть бути надруковані або чорною, або будь-якою кольоровою друкарською фарбою. А оскільки бланк документа суворої звітності має, як правило, специфічну структуру, то це практично унеможливлює використання відомих методів виділення текстів у документах.

Отже, постає проблема створення специфічних методів виділення рукописного тексту на бланках зазначених документів.

*Мета цієї статті* — побудова колірного простору та розробка методу сегментації, що дозволяє виділяти на зображенні бланка рукописний текст довільного кольору.

Для сегментації зображень найчастіше використовують простори кольорів RGB, HSI, CIE, Lab, Luv та I<sub>1</sub>I<sub>2</sub>I<sub>2</sub>. Проте жодний із них не має таких переваг, що забезпечують високоякісну сегментацію всіх видів кольорових зображень. Тому вибір колірного простору для чіткої сегментації певного класу зображень — завдання, ще й досі є актуальне [1; 2].

Припустимо, що колірний контент власне бланка являє собою градації сірого, а напис кольоровий. При скануванні в кольоровому режимі цифрове зображення бланка може містити спотворення кольорів, проте, як було показано [3], це не має істотного впливу на колірний контент зображення, коли необхідно класифікувати бланк за його контентом у просторі кольорів. Що ж до завдання сегментації цифрового зображення документа суворої звітності, то воно вимагає проведення додаткового дослідження.

Для розробки методу сегментації зображення документа проаналізуємо вплив його колірного контенту на власні значення та власні вектори коваріаційної матриці, розрахованої для компонентів простору RGB.

Елементи коваріаційної матриці *S* відсканованого зображення документа визначаються за формулами:

$$
S_{rr} = \sum_{j=1}^{n} \sum_{k=1}^{m} r_{ij}^{2} - \overline{r}^{2}, \quad S_{gg} = \sum_{j=1}^{n} \sum_{k=1}^{m} g_{ij}^{2} - \overline{g}^{2}, \quad S_{bb} = \sum_{j=1}^{n} \sum_{k=1}^{m} b_{ij}^{2} - \overline{b}^{2}, \tag{1}
$$

$$
S_{rg} = S_{gr} = \sum_{j=1}^{n} \sum_{k=1}^{m} r_{ij} g_{ij} - \overline{rg}, \quad S_{rb} = S_{br} = \sum_{j=1}^{n} \sum_{k=1}^{m} r_{ij} b_{ij} - \overline{rb}, \quad S_{gb} = S_{bg} = \sum_{j=1}^{n} \sum_{k=1}^{m} b_{ij} g_{ij} - \overline{bg}.
$$
 (2)

Тут *m* і *n* — кількість відповідно рядків і стовпців у зображенні; *rij*, *gij*, *bij* — відповідно *r*-, *g*-, *b*-компоненти пікселя в *j*-му рядку та *k*-му стовпці;  $\overline{r}, \overline{g}, b$  — глобальні середні значення RGB-компонентів по всьому зображенню.

Власні значення та вектори — це розв'язки характеристичного рівняння

$$
\det(S - \lambda E) = 0,
$$

тоді як власні вектори *U* відповідають власним значенням, які знаходимо, розв'язуючи систему рівнянь

$$
(S - \lambda E)U^T = 0.
$$

V цих рівняннях  $E -$ одинична матриця;  $U^T = (u_1, u_2, u_3) -$ матриця-рядок.

*ЗВ'ЯЗОК, № 6, 2014* **15**

Колірний контент відсканованого зображення документа складається з таких кластерів: тло, близьке до білого, — майже 90% пікселів із близькими за значеннями компонентами RGB, *r*,*g*,*b* ∈(240,255); бланк, надрукований друкарськими фарбами, близькими до чорного кольору, майже 9% пікселів, також із близьким за значеннями компонентами RGB, *r*,*g*,*b* ∈(0,64); кольоровий напис —  $1\%$  пікселів зображення. Найчастіше бланк заповнюється чорнилом, близьким до синього кольору.

З огляду на це біле тло — позначимо цей кластер як  $C_0$ , можна подати однаковими середніми значеннями компонентів RGB:  $r = g = b = m_0$ ; друкарський текст бланка — кластер  $C_1$ , подати значеннями  $r = g = b = m_1$ , а напис  $C_2$  (наприклад, у разі синього кольору) — значенням  $r = g = k_0$ ,  $b = k_2$ .

Тоді глобальний середній компонент простору RGB визначатиметься зі співвідношень:

$$
\overline{r} = m_0 - (m_0 - m_1) \frac{N_1}{N} - (m_0 - k_0) \frac{N_2}{N};
$$
  

$$
\overline{g} = m_0 - (m_0 - m_1) \frac{N_1}{N} - (m_0 - k_0) \frac{N_2}{N};
$$
  

$$
\overline{b} = m_0 - (m_0 - m_1) \frac{N_1}{N} - (m_0 - k_2) \frac{N_2}{N},
$$

де *N* — загальна кількість пікселів у зображенні; *N*1 і *N*2 — кількість пікселів відповідно бланка і напису.

Позначимо  $t_1 = N_1/N$  і  $t_2 = N_2/N_1$ . Тоді з урахуванням властивостей коваріаційної матриці та формул (1) i (2), дістанемо для обчислення її елементів такі вирази:

$$
S_{rr} = S_{rg} = S_{gg} = t_1[(1 - t_1 - t_2)(\Delta m_1 + t_2 \Delta k_0)^2 +
$$
  
+  $t_2(\Delta k_0 - t_1(\Delta m_1 + t_2 \Delta k_0))^2 + (\Delta m_1(1 - t_1) - t_1t_2 \Delta k_0)^2];$  (3)

$$
S_{rb} = S_{gb} = t_1[(1 - t_1 - t_2)(\Delta m_1 + t_2 \Delta k_0)(\Delta m_1 + t_2 \Delta k_2) ++ t_2(\Delta k_0 - t_1(\Delta m_1 + t_2 \Delta k_0))(\Delta k_0 - t_1(\Delta m_1 + t_2 \Delta k_2)) ++ (\Delta m_1(1 - t_1) - t_1t_2 \Delta k_0)(\Delta m_1(1 - t_1) - t_1t_2 \Delta k_2)];
$$
\n(4)

$$
S_{bb} = t_1[(1 - t_1 - t_2)(\Delta m_1 + t_2 \Delta k_2)^2 + t_2(\Delta k_2 - t_1(\Delta m_1 + t_2 \Delta k_2))^2 + (\Delta m_1(1 - t_1) - t_1t_2 \Delta k_2)^2].
$$
 (5)

 $T$ ут ∆ $m_1 = m_0 - m_1$ , ∆ $k_0 = m_0 - k_0$ , ∆ $k_2 = m_0 - k_2$ .

Розглянемо випадок, коли  $t_2 \rightarrow 0$ , тобто коли колірний контент зображення подається у градаціях сірого. Тоді всі елементи коваріаційної матриці

$$
S_{ij} \rightarrow t_1(1-t_1)\Delta m_1^2,
$$

а сама матриця набирає вигляду

$$
S = t_1 \left(1 - t_1\right) \Delta m_1^2 \begin{pmatrix} 1 & 1 & 1 \\ 1 & 1 & 1 \\ 1 & 1 & 1 \end{pmatrix} . \tag{6}
$$

При цьому власні значення й власні вектори обчислюватимуться за формулами:

$$
\lambda_1 = 3t_1(1 - t_1)\Delta m_1^2, \quad \lambda_2 = \lambda_3 = 0,
$$
  

$$
u_1 = \left(\frac{1}{\sqrt{3}}, \frac{1}{\sqrt{3}}, \frac{1}{\sqrt{3}}\right), \quad u_2 = \left(\frac{1}{\sqrt{2}}, \frac{1}{\sqrt{2}}, 0\right), \quad u_3 = \left(-\frac{1}{\sqrt{2}}, 0, \frac{1}{\sqrt{2}}\right)
$$

Звідси випливає, що в разі зображення з контентом у градаціях сірого його проекції на вектори  $u<sub>2</sub>$ та *u*3 дорівнюють нулю, а проекція *u*1 — зважена сума компонентів простору RGB.

Розглянемо коваріаційну матрицю, елементи якої обчислюються згідно з (3), (4) і (5) за умови, що членами порядку  $O(t_1^3)$  можна знехтувати.

Тоді

$$
S_{rr} = S_{rg} = S_{gg} \approx t_1 (\Delta m_1 + t_2 \Delta k_0 - t_1 (1 + t_2)(\Delta m_1 + t_2 \Delta k_0));
$$
  
\n
$$
S_{rb} = S_{gb} \approx t_1 (\Delta m_1 + t_2 (m_0^2 + m_0 (k_0 + k_2) + k_0 k_2) - (1 + t_2)(\Delta m_1 + t_2 \Delta k_2)(\Delta m_1 + t_2 \Delta k_0));
$$
  
\n
$$
S_{bb} \approx t_1 (\Delta m_1 + t_2 \Delta k_2 - t_1 (1 + t_2)(\Delta m_1 + t_2 \Delta k_2)).
$$

**16** *ЗВ'ЯЗОК, № 6, 2014*

Уведемо позначення

$$
A = t_2 \frac{\Delta k_0}{\Delta m_1}; \quad B = t_2 \frac{\Delta k_2}{\Delta m_1}; \quad c = t_2 \frac{(m_0^2 - m_0(k_0 + k_2)) + k_0 k_2}{\Delta m_1}.
$$

У цьому разі ранг коваріаційної матриці дорівнює двом, а сама матриця така:

$$
S = \begin{pmatrix} 1+A & 1+A & 1+c \\ 1+A & 1+A & 1+c \\ 1+c & 1+c & 1+B \end{pmatrix}.
$$

Власні значення цієї матриці обчислюються за формулами:

$$
\lambda_1 = \frac{3 + 2A + B - \sqrt{(2A + 1 - B)^2 + 8(c + 1)^2}}{2}; \ \lambda_2 = \frac{3 + 2A + B + \sqrt{(2A + 1 - B)^2 + 8(c + 1)^2}}{2}; \ \lambda_3 = 0,
$$

а відповідні їм ненормовані власні вектори визначаються так:

$$
\vec{u}_1 = (u_{11}, u_{12}, u_{13}) = \left(1, 1, -\frac{2A - B + 1 + \sqrt{(2A - B + 1)^2 + 8(c + 1)^2}}{2(c + 1)}\right);
$$
  

$$
\vec{u}_2 = (u_{21}, u_{22}, u_{23}) = \left(1, 1, -\frac{2A - B + 1 - \sqrt{(2A - B + 1)^2 + 8(c + 1)^2}}{2(c + 1)}\right);
$$

$$
\vec{u}_3 = (1, -1, 0).
$$

Щоб остаточно зробити вибір компонентів простору Карунена–Лоєва для сегментації зображення, необхідно виконати аналіз власних векторів та розподілу кольорів залежно від колірного контенту. Вплив колірного контенту на характеристики простору властивостей головних компонентів можна встановити, проаналізувавши їх при різних значеннях  $k_0$  та  $k_2$ . Якщо  $k_0 = 0$ , а  $k_2$  змінюється від нуля до 255, то колір напису буде змінюватись від чорного до насиченого синього. У разі, коли  $k_2 = 225$ , а  $k_0$ змінюється від нуля до 255, то колір напису змінюється від насиченого синього до білого. Для того щоб спростити аналіз, уведемо інтенсивність кольору напису, яка обчислюється за формулою

$$
I_b = \frac{2k_0 + k_2}{3}.
$$

**Залежність характеристик простору Карунена–Лоєва і** θ **від** *Ib*

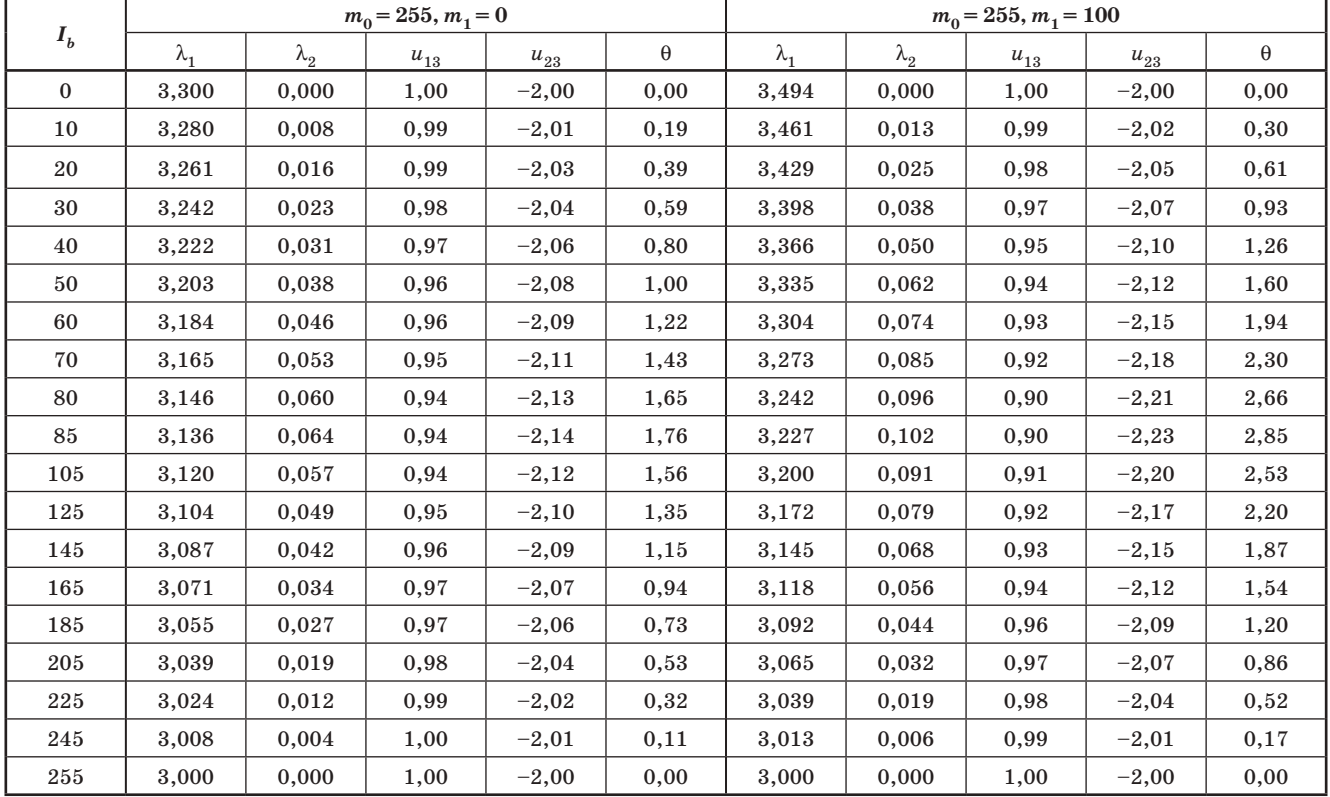

 $3B'$ *ЯЗОК, № 6, 2014* **17** 

Результати розрахунків власних значень  $\lambda_1$  і  $\lambda_2$ , компонентів власних векторів  $\vec{u}_1$  и  $\vec{u}_2$ , а також кута  $\theta$ між вектором  $\vec{u}_1$  вектором  $\vec{u}_{10} = (1,1,1)$ , що відповідає максимальному власному значенню коваріаційної матриці (6), для різних значень  $I_b$  та фіксованих значень  $m_1$  зведемо в таблицю, наведену на с. 17.

Наведені результати показують таке:

• відношення між власними значеннями  $\lambda_2/\lambda_1$  при зміні  $I_b$  відповідає значенню частки колірних пікселів на зображенні і становить близько одного відсотка, а отже, використання критерію  $\lambda_1 > \lambda_2 > 0$ ;  $\lambda_3 = 0$ ;  $\lambda_2/\lambda_1 \le 0.03$  дозволяє розрізняти зображення бланків із ахроматичним та хроматичним колірним контентом;

• кут між векторами  $\vec{u}_{10}$  та  $\vec{u}_1$  близький до нуля, коли зображення є практично ахроматичне, а коли воно має хроматичні кольори, то θ становить близько 3°;

• компонент *u*13 для ахроматичних кольорів дорівнює одиниці, а в разі появи хроматичних кольорів менший за одиницю. Аналогічно для ахроматичних кольорів  $u_{23} = -2$ , а за наявності в зображенні хроматичних кольорів  $u_{23} < -2$ .

Оскільки всі компоненти  $\vec{u}_1$  додатні, то при перетворенні з простору RGB у простір головних компонентів дістаємо:

$$
|\vec{u}_1| = ru_{11} + gu_{12} + bu_{13}.
$$

Це відповідає перетворенню кольорів сегментів  $C_0, C_1$  і  $C_2$  у градації сірого.

#### *Висновки*

Аналіз впливу колірного контенту зображень документів суворої звітності на характеристики простору Карунена–Лоєва показав, що зображення з ахроматичним контентом проектуються на вектор, який відповідає максимальному власному значенню, а простір головних компонентів є одновимірний; для зображень, що містять хроматичні кольори напису, простір головних компонентів двовимірний.

Для сегментації зображень з написом, виконаним у хроматичному кольорі, достатньо використовувати лише проекцію зображення на власний вектор  $\vec{u}_2$ . При цьому необхідно виділяти лише два сегменти, один з яких є рукописний текст.

Подальші дослідження мають бути спрямовані на реалізацію методу сегментації зображень документів суворої звітності та аналіз ефективності сегментації з урахуванням спотворень кольорів, що виникають при скануванні бланків.

### *Література*

*1. Color image segmentation: Advances and prospects [Електронний ресурс] / [H. D. Cheng, X. H. Jiang, Y. Sun, Jing Li Wang].—Pattern Recognition.— 2001.— Vol. 34.— P. 2259–2281.— Режим доступу: http://citeseerx.ist.psu.edu/viewdoc/download?doi=10.1.1.119.2886&rep=rep1&type=pdf*

*2. Castro-Bleda, M. J. Improving Offline Handwritten Text Recognition with Hybrid HMM/ANN Models / M. J. Castro-Bleda, J. Gorbe-Moya, F. Zamora-Martinez // Pattern Analysis and Machine Intelligence, IEEE Transactions on.— 2011.— Vol. 33, Issue 4.— Р. 767–779.*

*3. Гладких, В. М. Класифікація цифрових зображень поштового переказу за колірним контентом / В. М. Гладких.— Наук. записки УНДІЗ.— 2011.— №2(18).*

# *В. Н. Гладких*

# **Цветовое пространство для выделения текста на изображении документов строгой отчетности**

*Исследована модель цветового пространства преобразования Карунена–Лоева для печатных бланков документа строго учета, заполненного цветным рукописным текстом.*

**Ключевые слова:** бланк документа; преобразование Карунена–Лоева; сегментация изображения.

### *V. M. Gladkykh*

# **The choice of COLOUR space for the segmentation of document blank's images**

*Investigational model of color space of Karhunen–Loeve transformation for the printing forms of documents of the severe accounting, which written in coloured handwriting text.*

**Keywords:** form of document; Karhunen–Loeve transformation; image segmentation.